# **LATEX** support for Lato Version 1.0

Mohamed El Morabity [melmorabity@fedoraproject.org](mailto:melmorabity@fedoraproject.org)

December 27, 2010

# **Contents**

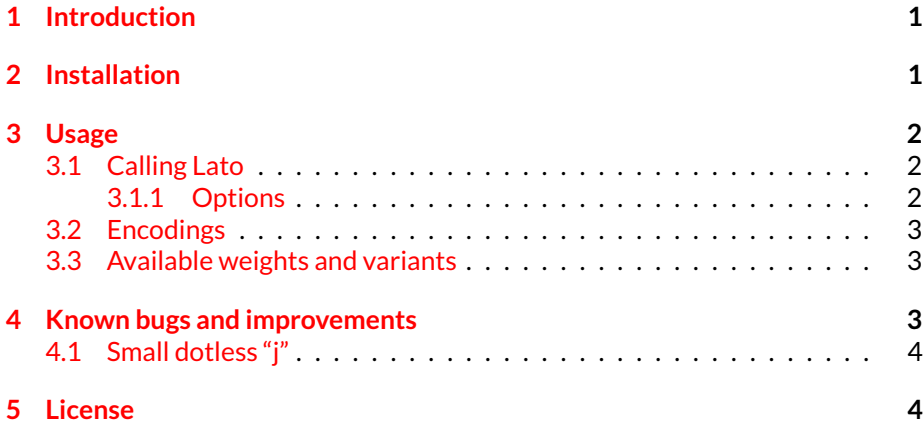

## <span id="page-0-0"></span>**1 Introduction**

Lato is a sanserif typeface family designed in the Summer 2010 by Warsaw-based designer Łukasz Dziedzic for the tyPoland foundry. This font, which includes five weights (hairline, light, regular, **bold** and black), is available from the Google Font Directory [\[1\]](#page-3-2) as TrueType files under the OFL version 1.1.

This package provides support for this font in LATEX. It includes the original TrueType fonts, as well as Type 1 versions, converted for this package using Font-Forge for full support with Dvips.

# <span id="page-0-1"></span>**2 Installation**

These directions assume that your TEX distribution is TDS-compliant.

Once the lato.zip archive extracted:

- 1. Copy doc/, fonts/, source/, and tex/ directories to your texmf/ directory (either your local or global texmf/ directory).
- 2. Run mktexlsr to refresh the file name database and make TFX aware of the new files.
- 3. Run updmap --enable Map lato.map to make Dvips, dvipdf and pdfTEX aware of the new fonts.

Note that this package requires the keyval  $[2]$  and slantsc  $[3]$  (to handle italic/slanted small caps) ones to work.

### <span id="page-1-0"></span>**3 Usage**

#### <span id="page-1-1"></span>**3.1 Calling Lato**

You can use the Lato font in a LATEX document by adding the command

\usepackage{lato}

to the preamble. The package supplies the \flafamily command to switch the current font to Lato.

#### <span id="page-1-2"></span>**3.1.1 Options**

Lato as default (sans-serif) font You can set LAT<sub>EX</sub> to use Lato as standard font throughout the whole document by passing the default option to the package:

\usepackage[default]{lato}

To set Lato as default sans-serif only:

```
\usepackage[defaultsans]{lato}
```
**Default weight** The following options specify which weight of the font you prefer to use:

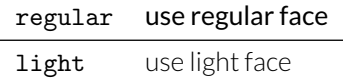

The regular option is enabled by default.

**Default bold weight** The following options specify which weight of the font you prefer to use for bold texts:

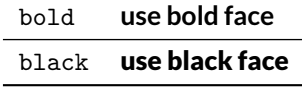

The bold option is enabled by default.

**Font scaling** The font can be up- and downscale by any factor. This can be used to make Lato more friendly when used in company with other type faces, e.g., to adapt the x-height. The package option scale=*ratio* will scale the font according to *ratio* (1.0 by default), for example:

\usepackage[scale=0.95]{lato}

### <span id="page-2-0"></span>**3.2 Encodings**

The following encodings are supported:

OT1, T1, TS1 (partial)

To use one or another encoding, give the LATEX name to the fontenc package as usual, as in

\usepackage[T1]{fontenc} \usepackage{lato}

Note that, as usual with OT1 encoded fonts, kerning with accented characters is treated poorly, if at all. Note difference in kerning between e.g.

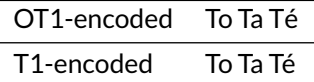

It is therefore advised to always use the Lota fonts in any encoding than OT1 when typing diacritics.

### <span id="page-2-1"></span>**3.3 Available weights and variants**

The following table lists the available font series and shapes with their NFSS classification. Parenthesized combinations are provided via substitutions.

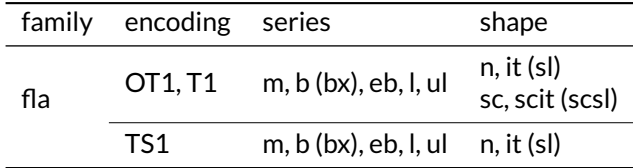

Notice that the small capitals are faked ones (reduced to 80%).

# <span id="page-2-2"></span>**4 Known bugs and improvements**

Please send bug reports and suggestions about the Lato LATEX support to [Mohamed](mailto:melmorabity@fedoraproject.org) [El Morabity.](mailto:melmorabity@fedoraproject.org)

### <span id="page-3-0"></span>**4.1 Small dotless "j"**

The Lato font files do not provide any dotless "j" glyph. This LATEX support provides a faked one (J), available by typing \j, and built using the  $t1$ do $t$ lessj command (from LCDF Typetools [\[4\]](#page-3-5)).

## <span id="page-3-1"></span>**5 License**

This package is released under the LATEX project public license, either version 1.3c or above [\[5\]](#page-3-6). Anyway both the TrueType and Type 1 files are delivered under the Open Font License version 1.1 [\[6\]](#page-3-7).

## **References**

- <span id="page-3-2"></span>[1] <http://code.google.com/webfonts/family?family=Lato>
- <span id="page-3-3"></span>[2] [http://www.ctan.org/tex-archive/macros/latex/required/](http://www.ctan.org/tex-archive/macros/latex/required/graphics/) [graphics/](http://www.ctan.org/tex-archive/macros/latex/required/graphics/)
- <span id="page-3-4"></span>[3] <http://www.ctan.org/tex-archive/macros/latex/contrib/slantsc/>
- <span id="page-3-5"></span>[4] <http://www.lcdf.org/type/>
- <span id="page-3-6"></span>[5] <http://www.latex-project.org/lppl/lppl-1-3c.html>
- <span id="page-3-7"></span>[6] [http://scripts.sil.org/OFL\\_web](http://scripts.sil.org/OFL_web)